# Seminaroppgaver uke 13

#### **Oppgave 1**

Hva er en Stabel/Stack? Du har 1min til å skrive ned det du husker.

#### **Oppgave 2**

Last ned Factorial.java fra gruppesiden. Se på den rekursive metoden, hva er basis-tilfellet? Hvor er det rekursive steget?

#### *\* Vi ser video: <https://youtu.be/Mv9NEXX1VHc> \**

#### **Oppgave 3**

Brailsford ser ut til å ikke ha fått med seg forskjellen på argumenter og parametre. Skriv en kort forklaring av forskjellen.

#### **Oppgave 4 - Bruk en lenkeliste til å løse de følgende oppgavene.**

**a)** Skriv ut elementene i lenkelisten først i riktig, så i motsatt rekkefølge ved hjelp av rekursjon. Hvor mye forskjell trenger det være i disse to metodene?

**b)** Finn størrelsen på lenkelisten med rekursjon.

### **Oppgave 5**

**a)** Vi har en rekke med kaniner og alle kaniner har to ører som står rett til værs. Vi ønsker nå å skrive en rekursiv metode for å regne ut hvor mange ører alle kaninene har totalt til sammen. Metoden skal ta inn antall kaniner og returnere antall ører.

```
class KaninOreTeller {
  public static void main(String[] args) {
        System.out.println(tellKaninOrer(0)); //Forventet resultat 0
        System.out.println(tellKaninOrer(1)); //Forventet resultat 2
        System.out.println(tellKaninOrer(2)); //Forventet resultat 4
        System.out.println(tellKaninOrer(12)); //Forventet resultat 24
        System.out.println(tellKaninOrer(234)); //Forventet resultat 486
  }
  public static int tellKaninOrer(int antallKaniner){
    //kode inn her
  }
}
```
**b)** Noen ganger velger kaniner kun å ha ett øre opp. I dette tilfellet vil kaniner på partallsplasser (2,4,6, ...) ha to ører oppe, mens kaniner på oddetallsplasser (1,3,5, …) vil kun ha ett øre oppe. Endre metoden i **a** slik at den tar hensyn til dette.

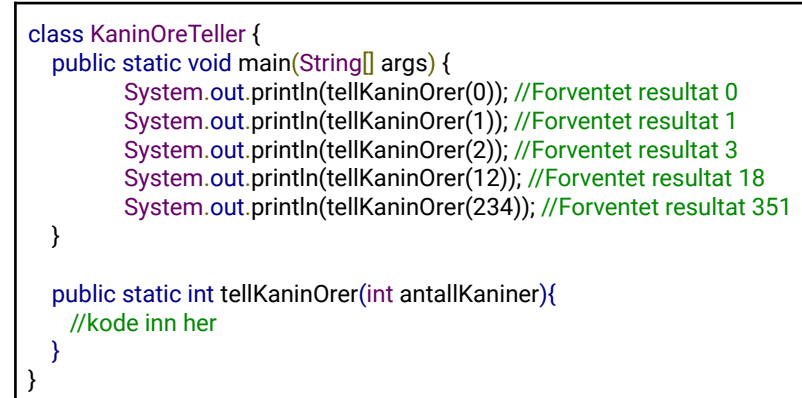

## **Oppgave 6**

**a)** Skriv en metode som rekursivt finner antall forekomster av en string i en annen string. Du kan anta at ingen av stringen er tomme (""). (Et tips her kan være å bruke substring- og length-metodene til String)

```
class StringOprasjoner {
  public static void main(String[] args) {
    String str = "kattkukatt"
         System.out.println(antallSubStringer(str, "katt")); //Forventet resultat 2
         System.out.println(antallSubStringer(str, "ku")); //Forventet resultat 1
         System.out.println(antallSubStringer(str, "hund")); //Forventet resultat 0
 }
  public static int antallSubStringer(String str, String sub){
   //kode inn her
  }
}
```
**b)** Lag en rekursiv metode som tar inn en string hvis en bokstav forekommer 2 ganger etter hverandre. F.eks. ved l i hello skal det plasseres en \* i mellom de doble bokstavene (hello blir da hel\*lo). (Et tips her kan være å bruke substring-, length- og charAt-metodene til String)

```
class StringOprasjoner {
  public static void main(String[] args) {
         System.out.println(settInnStjerner("hello")); //Forventet resultat hel*lo
         System.out.println(settInnStjerner("helllo")); //Forventet resultat hel*l*lo
         System.out.println(settInnStjerner("helloo")); //Forventet resultat hel*lo*o
         System.out.println(settInnStjerner("")); //Forventet resultat
         System.out.println(settInnStjerner("trollmannen")); //Forventet resultat trol*lman*nen
 }
  public static String settInnStjerner(String str){
   //kode inn her
}
```